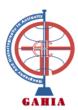

## **APPLICATION FOR FULL MEMBERSHIP**

## **1. CONTACT INFORMATION**

| Last Name                                         | First Name           |
|---------------------------------------------------|----------------------|
| Country                                           | Passport number      |
| Birthplace                                        | Email                |
| Home address                                      |                      |
| Phone number                                      | Mobile               |
| 2. AFFILIATION INFO                               |                      |
| Academic rank or o                                |                      |
| Address                                           |                      |
| Email                                             | Phone number         |
|                                                   |                      |
| 3. MEMBERSHIP CA                                  | TEGORY               |
|                                                   | Standard full member |
|                                                   | Retired full member  |
|                                                   | Student full member  |
| 4. SPONSORS                                       |                      |
|                                                   | Founder member       |
| Mr/Ms                                             | Signature            |
| Full members                                      |                      |
| Mr/Ms                                             | Nr. Signature        |
| Mr/Ms                                             | Nr. Signature        |
| 5. RESEARCH PROFILE<br>Major field(s) of interest |                      |

## 6. DOCUMENTS TO SUBMIT WITH YOUR APPLICATION

Please fill in this application form, have it signed by your sponsor(s), and email it as a PDF file to g\_andreotti@uma.es and gonzalezponce@gmail.com. Please attach the following documents: 1) A copy of your Passport 3) A copy of a document certifying that you are a retired person or a student (if applicable) 4) One recent colour photo

2) A copy of a document certifying your affiliation (if applicable)